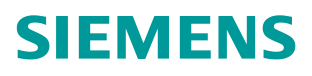

常问问题 01**/**2015

## 在 CU2x0x-2 上, 如何使用 DI 信号禁止附加给定值

**SINAMICS G120, CU240B-2, CU240E-2, CU250S-2,** 禁止附加给定

**https://support.industry.siemens.com/cs/cn/zh/view/109477877**

- 问**:** G120 是否可以使用 DI 信号禁止附加给定?
- 答: G120 CU2x0x-2 V4.4~V4.7 没有禁止附加给定功能, 如图 1,

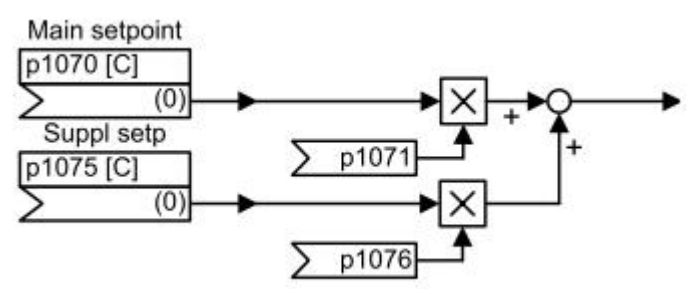

图 1,主给定源与附加给定源

但是可以使用固定速度设定值来禁止附加给定。

下面举例说明。

例如, 主给定为 PROFIBUS 控制字, 附加给定为模拟量 2, 要求 当 DI3 使能时禁止附加给 定.

可以通过设置下面参数实现:

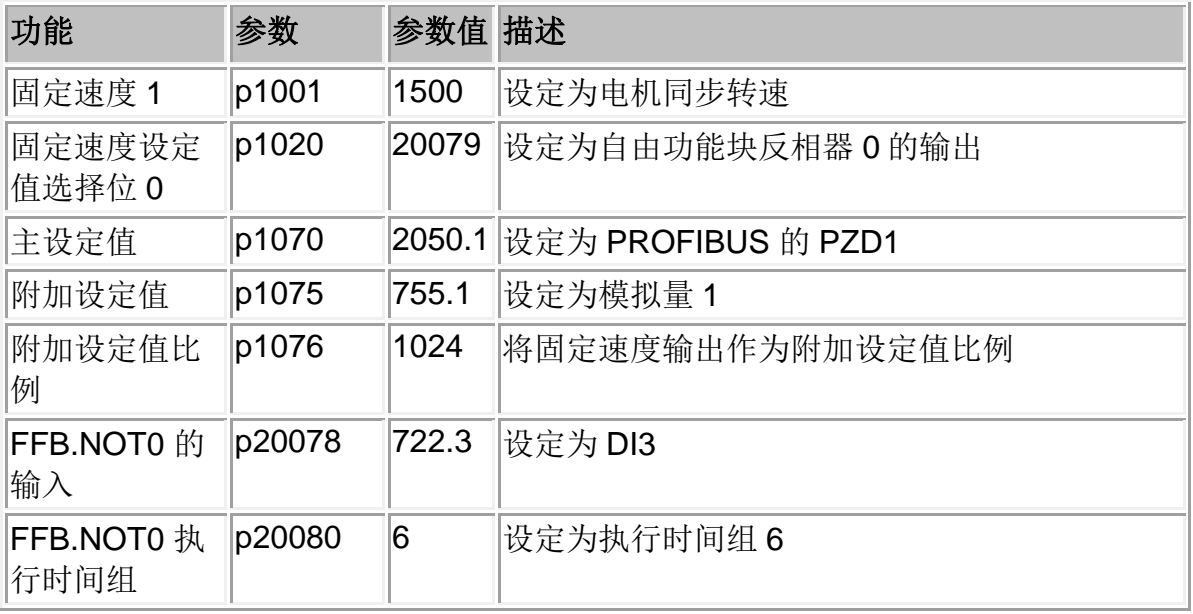

注意: 这种用法的前提条件是, 固定速度不作为主给定或者附加给定。